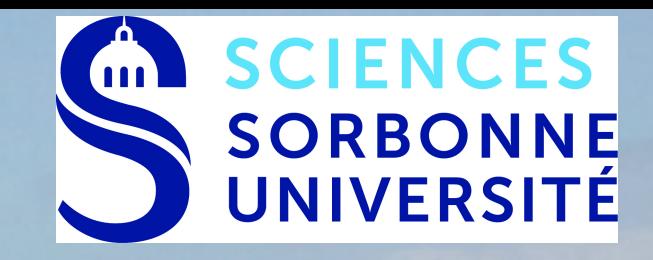

# **Du S1 au S2…**

# **et du M1 au M2**

**Présentation du M1-S2 Physique & Applications mardi 5 décembre 2023**

 [www.master.physique.sorbonne-universite.fr](http://www.master.physique.sorbonne-universite.fr/)

## **Le département du Master Physique & Applications M1 et M2**

#### www.master.physique.sorbonne-universite.fr

#### Directeur : **Frédéric Decremps**

frederic.decremps@sorbonne-universite.fr

#### Directeur adjoint : **Nicolas Sator**

nicolas.sator@sorbonne-universite.fr

Directrice pédagogique du M1 : **Pauline Yzombard**

pauline.yzombard@sorbonne-universite.fr

Gestionnaire pédagogique du M1 : **Odette Combrisson**

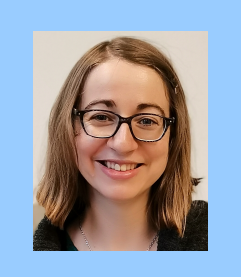

**Questions** pédagogiques **jeudi à 13h15**

**Questions** administratives

sur **rendez-vous**

#### Couloir 23-33, 2<sup>e</sup> étage

### **Du S1 au S2… du M1 au M2**

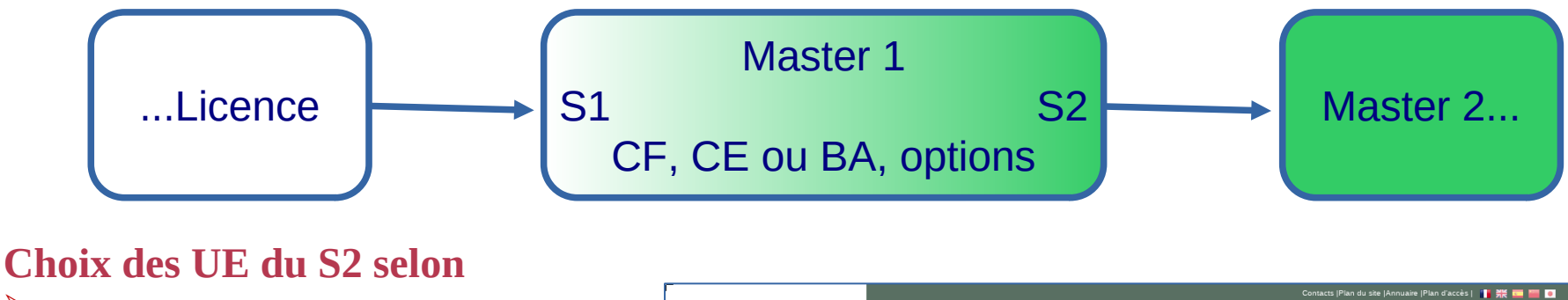

Mardi

Jeudi

Mercredi<sup>T</sup> 4XAN1 Anglais

4P050 Physique atomique et moléculaire/Conf.

97 4P050 Physique atomique et moléculaire

Votre parcours (L et M1-S1) Votre projet (M2 et la suite)

#### **avec**

 $\triangleright$  Site web du Master Conseils avisés d'un enseignant lors des IP

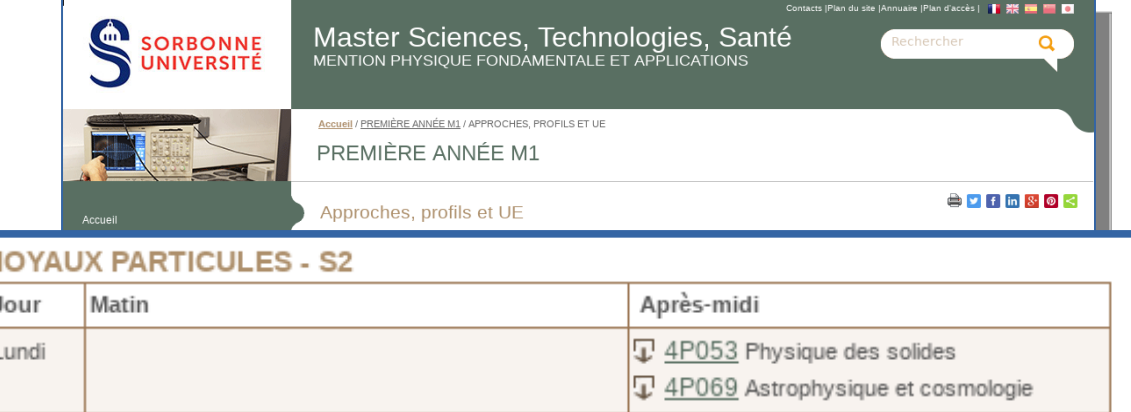

4P052 Physique nucléaire et des particules

4P069 Astrophysique et cosmologie

4P053 Physique des solides

4P066 Symétries en physique

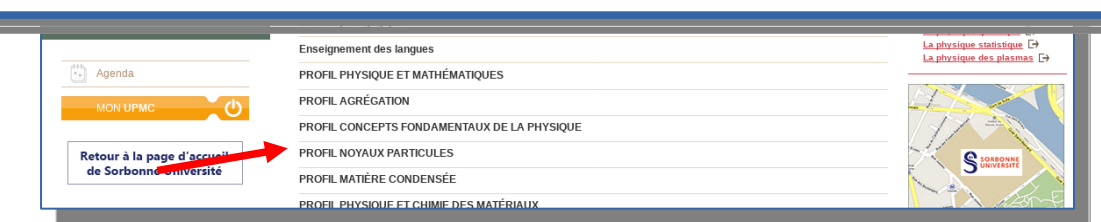

Vendredi  $\Box$  4P067 Évolution temps des systèmes quantiques  $\Box$  4P052 Physique nucléaire et des particules

### **Du S1 au S2… du M1 au M2**

#### **Parcours de M2** → **options conseillées**

#### **Profils du Master de Physique & Applications**

- Optique et matière diluée
- Astrophysique
- Plasma et fusion
- Biophysique
- Concepts fondamentaux de la physique
- Noyaux et particules
- Matière condensée
- Physique statistique
- Optique (pro)
- Matière molle (pro)
- Nucléaire en apprentissage (pro)
- Spatial(pro)
- Préparation à l'agrégation

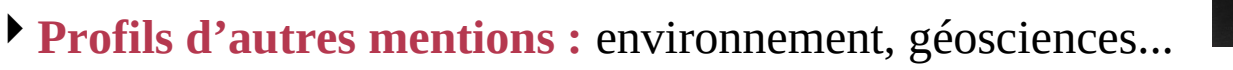

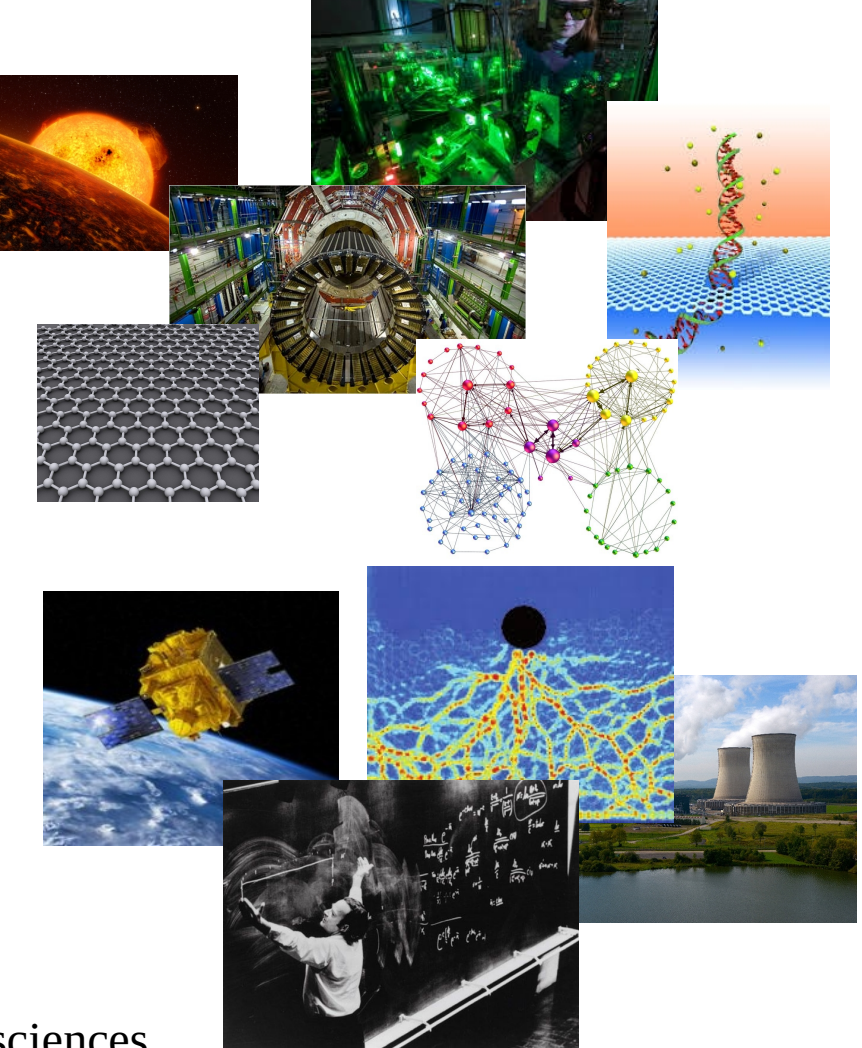

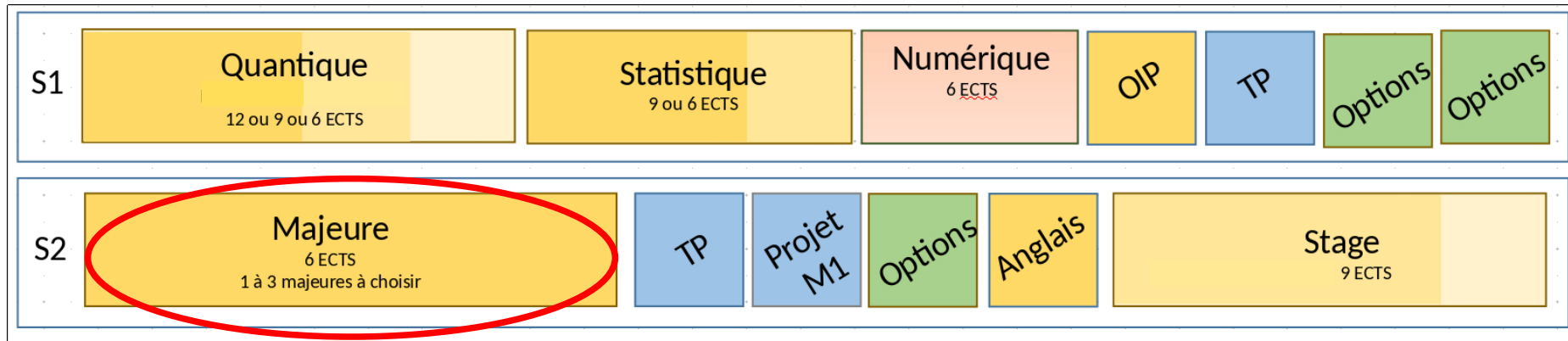

**Choix de 1 à 3 UE majeures (6 ECTS) :**

- ★ Physique nucléaire et des particules
- ★ Physique atomique et moléculaire
- ★ Physique des solides
- Physique de la matière molle et interfaces (SC et M2 pro FCMD) ★
- ★ Introduction à l'ingénierie nucléaire (M2 pro Ingénierie nucléaire)
- Physique des matériaux (Master SPI)

= Physique des semi-conducteurs (3 ECTS) **+** Interactions particules/matière (3 ECTS) (calendrier du Master SPI)

### *UE adaptées à votre parcours et à votre projet de M2*

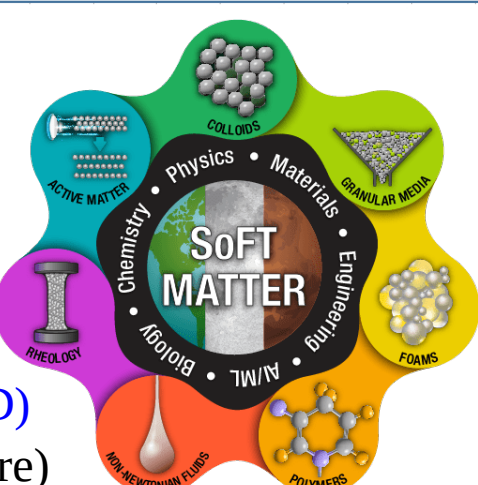

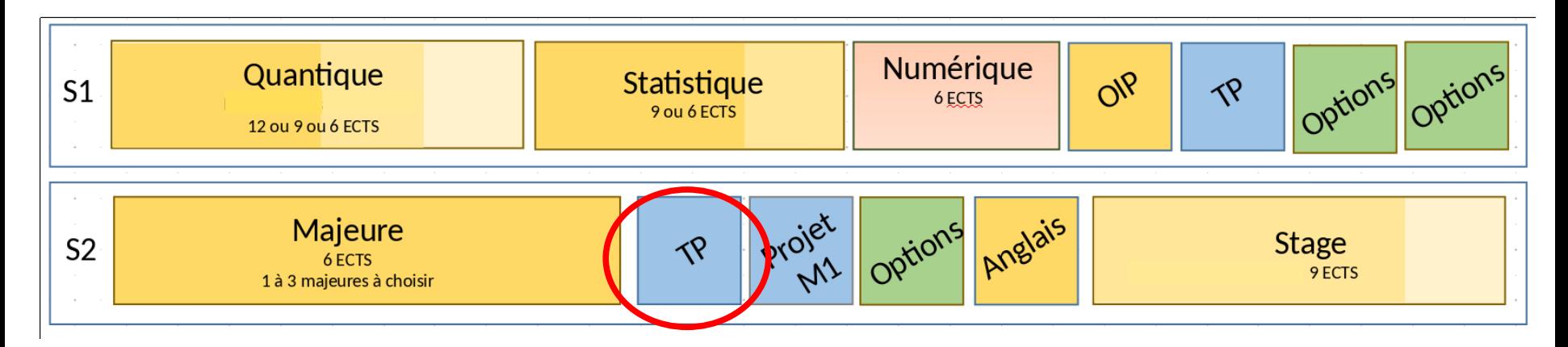

#### **Physique expérimentale II (3 ECTS) :**

Séances (mercredi, février à avril) encadrées par des chercheurs des laboratoires de SU Une vingtaine de sujets groupés en 4 profils à la pointe de la recherche !

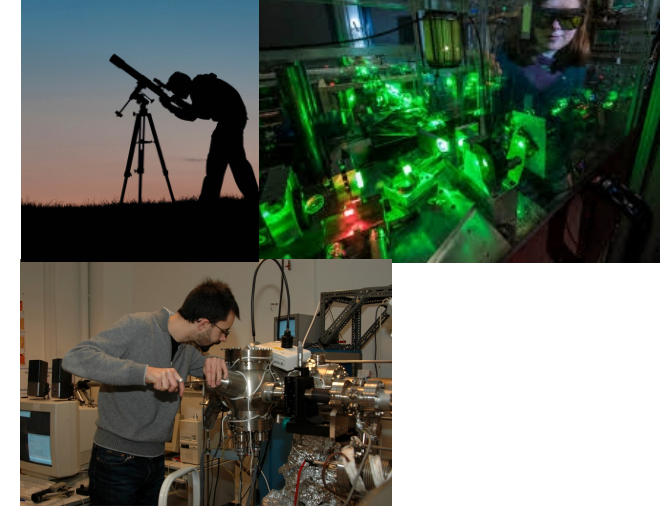

- $\bullet$  A Physique nucléaire
- ◆ B Matière condensée
- ◆ C Physique atomique & moléculaire
- ◆ D Astrophysique

**IP : 3 choix classés** (par ex DCB)

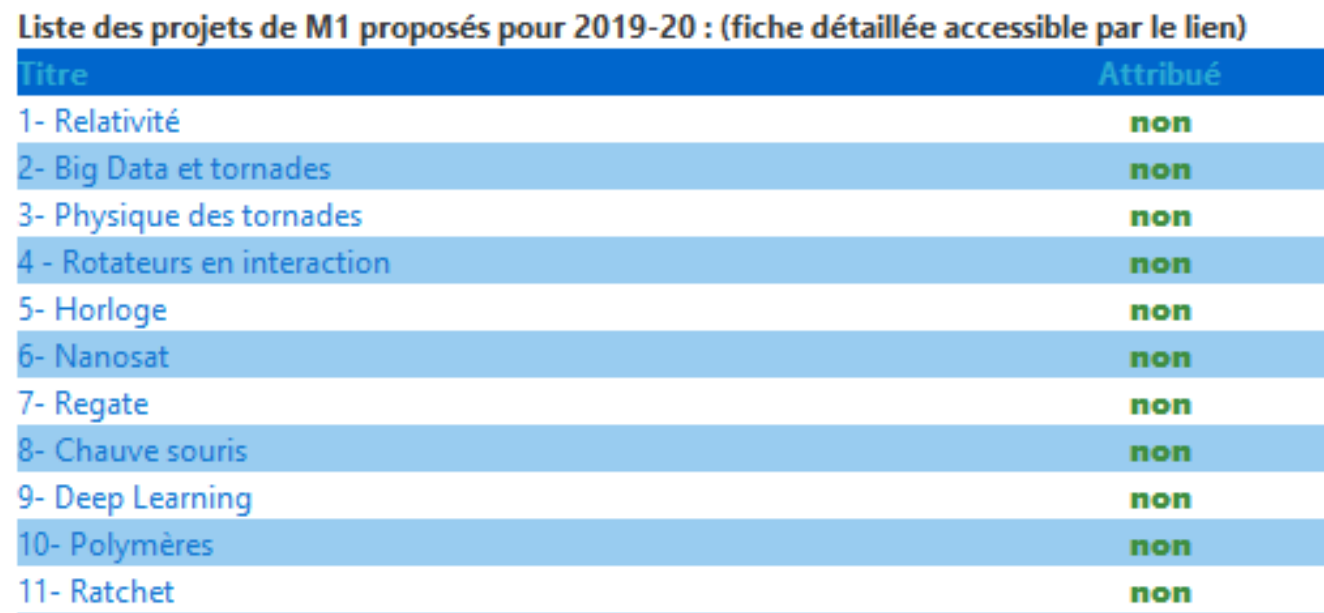

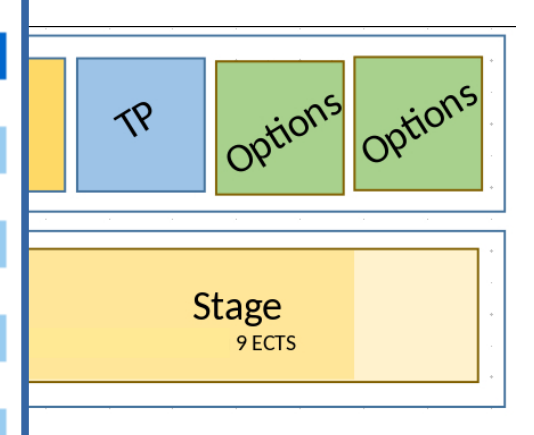

### **Projet de M1 (3 ECTS) :**

- Autonomie
- Démarche projet (5 étudiants)
- Travail en groupe guidé par un référent scientifique
- Choix et constitution des groupes en décembre
- Evaluation : soutenances en mars

→contacter stephanie.bonneau@sorbonne-universite.fr

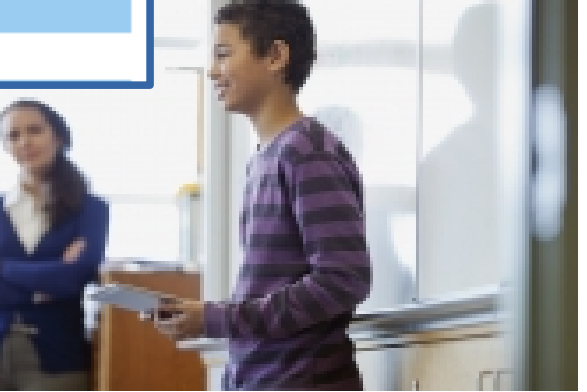

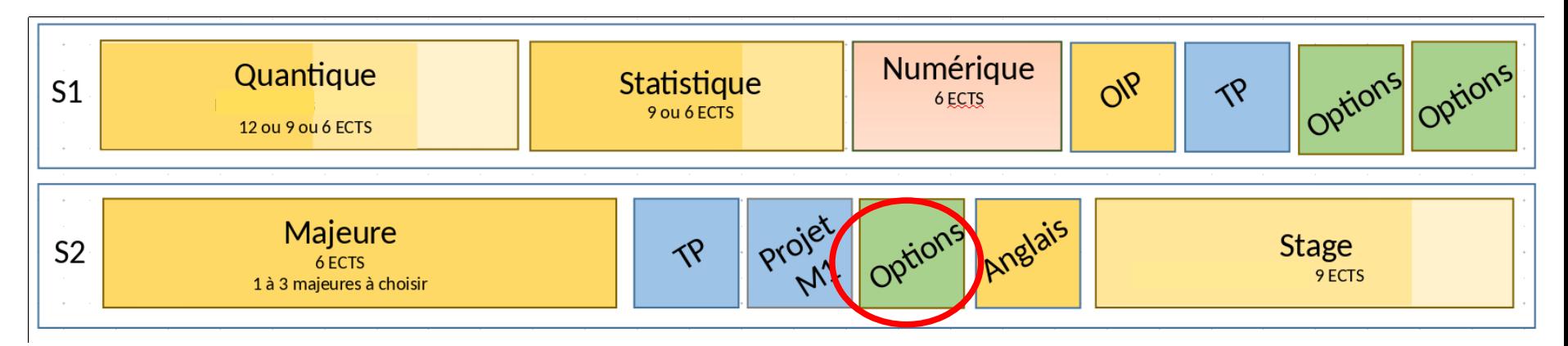

#### **De nombreuses options (3 ECTS) :**

#### **En Physique** :

- Méthodes Numériques et Calculs Scientifiques (MNCS) : jeudi ou vendredi
- Plasmas : applications à la fusion et à l'astrophysique
- Physique des transports
- Introduction à la théorique quantique des champs
- Symétrie en physique
- Astrophysique et cosmologie (6 ECTS)
- Physics of satellite navigation systems (à l'Observatoire du 8 janvier au 25 mars 2024)
- Rayonnement solaire et conversion photovoltaïque
- Matériaux pour le stockage de l'énergie

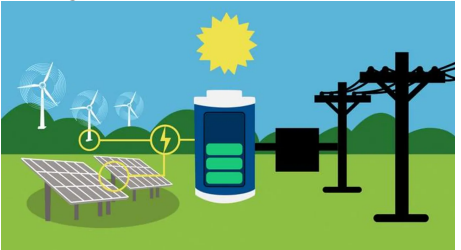

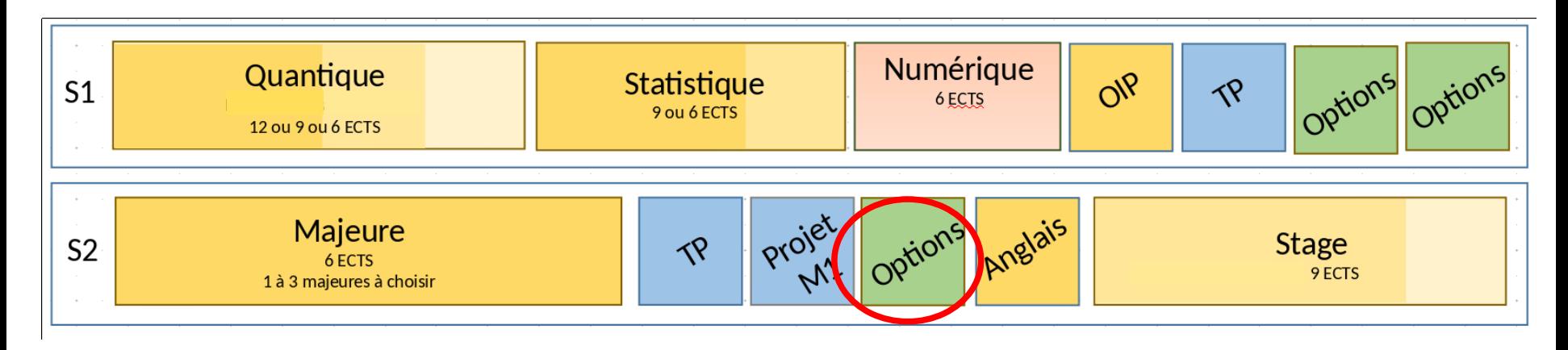

**En Physique** : **Information quantique** avec le Quantum Information Center Sorbonne (QICS) et le département de master d'informatique :

« Théorie de Shannon classique et quantique » (6 ECTS)

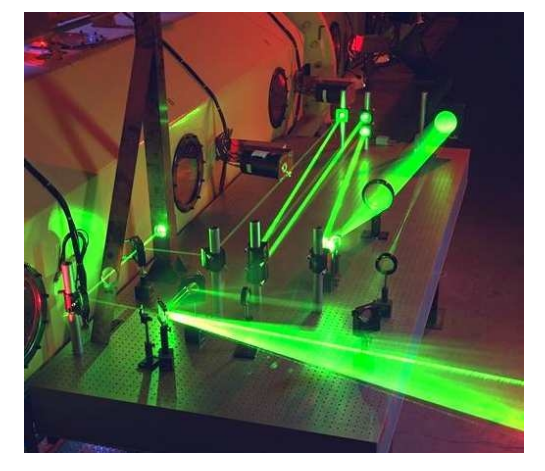

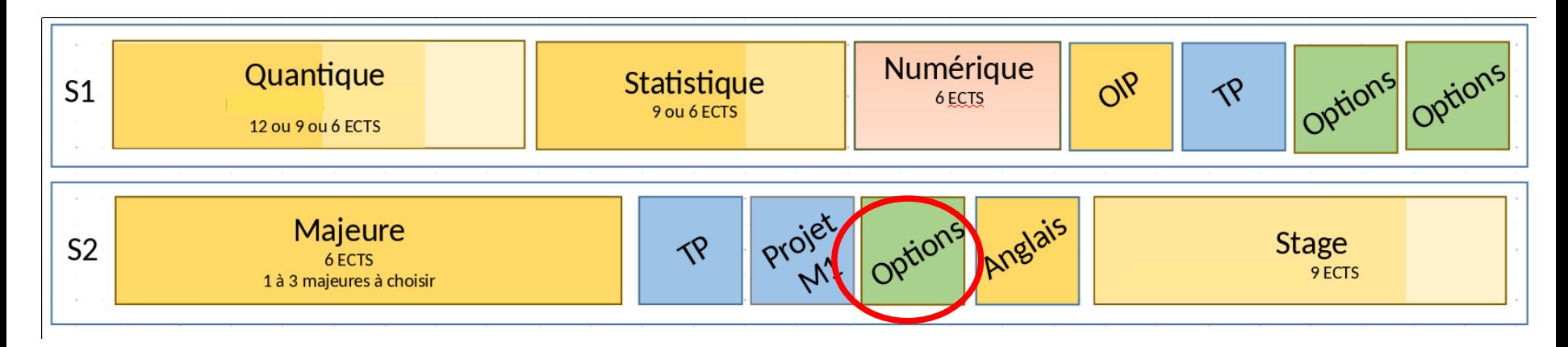

**Sciences pour l'ingénieur** (Calendrier du Master SPI):

- Modélisation et capteurs électromagnétiques (6 ECTS)
	- = Modélisation des capteurs électromagnétiques (3 ECTS) **+** Capteurs électromagnétiques (3 ECTS)

#### **Sciences de la Terre** : (Calendrier de MOCIS)

- Rayonnement et télédétection (6 ECTS) :

<http://wwwens.aero.jussieu.fr/lefrere/master/mu4sca07/>

- Physique de l'océan et de l'atmosphère (6 ECTS) :

#### **Premiers cours jeudi 11 et vendredi 12 janvier 2024**

## **L'enseignement des langues au S2**

- **Langues proposées** (3 ECTS) **:** 
	- anglais (tous niveaux)
	- français langue étrangère : par mail envoyé à coursdefrancais@sorbonne-universite.fr
	- **Organisation en anglais :**
		- **Test OBLIGATOIRE** en ligne du 15 au 30 novembre 2023
		- Enseignement présentiel sur 10 semaines, mardi **ou** jeudi de janvier à mars
		- 1er cours mardi 16 **ou** jeudi 18 janvier et évaluation répartie
		- Épreuve finale : mardi 26 mars 2024
		- Examen de  $2^{\text{de}}$  session : mardi 21 mai 2024

#### **Département des langues** (salle 129 1<sup>er</sup> étage, atrium)

http://www.langues.upmc.fr/fr/l-anglais-en-master/master-1-physique.html

**Responsable UE Anglais** : Guillaume Fourcade

### **Les stages de M1**

#### **Stage obligatoire (9 ECTS) : À TROUVER VOUS-MÊME - AIDE DE L'OIP**

- **7 à 9 semaines** minimum (entre lundi 29 avril et vendredi 28 juin)
- Possibilité d'étendre le stage après la soutenance
- **Soutenances -** semaine du 8 juillet
- **Stages de M1 en laboratoire public en France : Sophie Cribier**

sophie.cribier@sorbonne-universite.fr

**Stages de M1 à l'étranger : Marie d'Angelo** 

[Aides financières à la mobilité internationale](http://sciences.sorbonne-universite.fr/fr/international/mobilites_internationales/stages_internationaux.html) de la Faculté des Sciences et Ingénierie

Et **bourses** du Master et de l'initiative Physique des infinis

dangelo@insp.jussieu.fr

**Stages de M1 en entreprise : Marie d'Angelo** 

dangelo@insp.jussieu.fr

### **Les stages de M1**

**Le sujet de stage doit d'abord être validé par l'une des responsables des stages La convention de stage est obligatoire :**

 Document **à faire signer** à l'encadrant du stage, au directeur du laboratoire, au directeur du master et à la responsable des stages… **le plus tôt possible** !

**Conseils et modalités sur Moodle : Sites de vie des stages à lire avec attention !**

- ◆ Bien choisir son stage (recherche, CV, contacts...)
- Bien suivre les conseils et indications de l'encadrant de stage
- Bien rédiger le rapport et bien préparer la soutenance de stage :

présenter le contexte et les objectifs

### *Chercher dès maintenant et élargir les sujets de recherche !*

### **Mobilité internationale au S2**

**Contacter rapidement la responsable Mobilité internationale du M1 :**

**Marie d'Angelo** dangelo@insp.jussieu.fr

Site Web du M1 : http://master.physique.sorbonne-universite.fr/fr/international.html

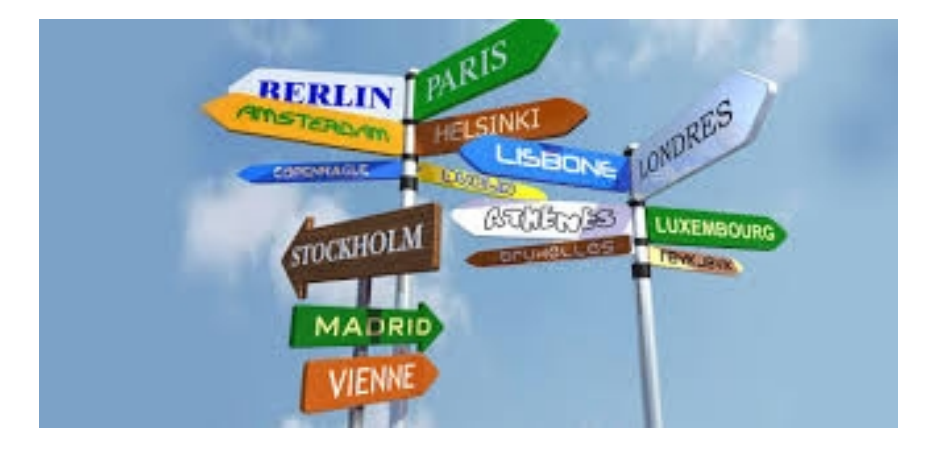

# **Calendrier (S2)**

#### **Inscription pédagogique S2 : lundi 8 au mercredi 10 janvier en visio**

**Enseignements du S2** sur 13 semaines du **lundi 15 janvier** au vendredi 26 avril 2024 dont une semaine de travail personnel du lundi 19 février au vendredi 23 février  **pas de vacances d'hiver...** 

### **Attention :**

- **Les autres Masters** (Maths, Chimie, SDUEE, SPI…) **ont leur propre calendrier**
- **Évaluations réparties sur le semestre** (pas d'examens terminaux en 1re session)

**Vacances de printemps :** samedi 6 avril au lundi 22 avril

**Examens S1 2de session :** du lundi 13 mai au vendredi 17 mai

**Examens S2 2de session :** du mardi 21 mai au vendredi 24 mai

Au S2, selon les UE, pas de 2de session si moins 3 évaluations (CC)

**Stage (7 à 9 semaines) :** entre le lundi 29 avril et vendredi 28 juin (**soutenances** semaine du 8 juillet)

### **Emploi du temps type du S2**

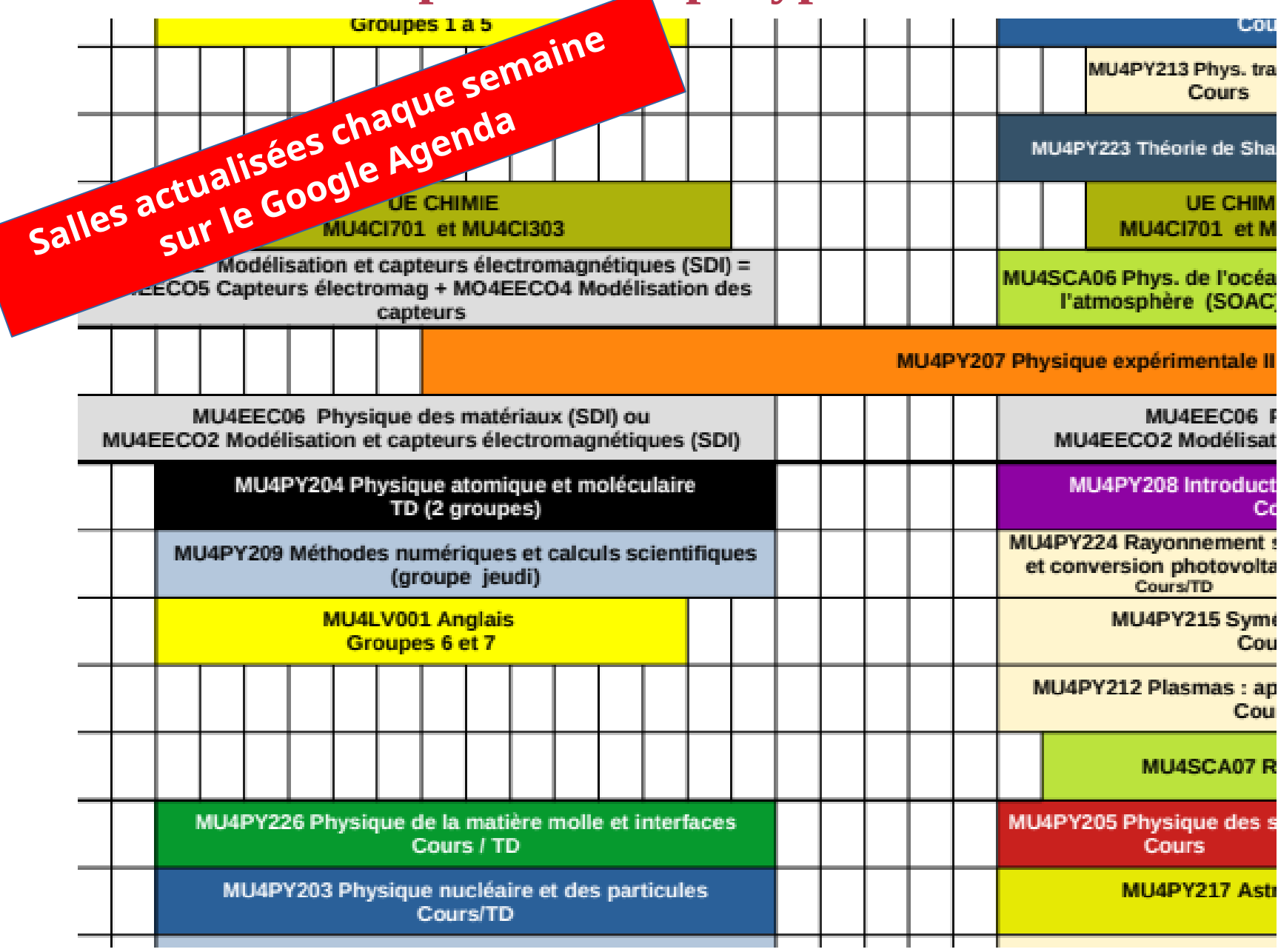

### **Contrôle des connaissances**

**Validation d'une UE :** si note > 50 /100 Règles d'évaluation (CC, écrit, oral) précisées par chaque enseignant La **note de 2<sup>e</sup> session remplace celle de la 1ere** Une UE est validée définitivement

#### **Validation d'un semestre (S1 et S2) :**

- ‣si moyenne générale > 10/20 et chaque UE est validée (>50) → « **Admis** »
- ‣si moyenne générale > 10/20 et au moins une UE non validée (<50) :
	- vous acceptez la compensation : pas d'examen de 2 session → « **Compensé** »
- vous refusez la compensation : note de **chaque** UE non validée**=0** →« **Non admis** » et vous passez l'examen de 2<sup>e</sup> session
- ‣ Si moyenne générale <10/20 : note de **chaque** UE non validée**=0** <sup>→</sup> « **Non admis** » et vous passez l'examen de 2<sup>e</sup> session

#### **Validation de l'année de M1 :** si S1 **et** S2 sont validés

**pas de compensation entre les semestres !**

# **Inscription pédagogique S2**

 Consulter la liste des UE et les profils thématiques **sur le site web du Master** et choisir des UE adaptées à votre cursus antérieur et à vos projets (M2) en vérifiant les compatibilités d'horaires entre UE sur le planning

Du **lundi 8 au mercredi 10 janvier**

**En visio (zoom) par convocation** 

 **Remplir un contrat pédagogique** à **21 ECTS max** (+ 9 ECTS pour le stage) du second semestre (S2) avec un enseignant du Master

> **Toute modification du contrat doit être validée par la responsable pédagogique, Mme Yzombard, avant le lundi 22 janvier 2024**

### **Candidatures en M2**

### **Sélection à l'entrée du M2 :**

- Selon choix d'UE en M1
- $-$  Importance des **notes au S1…et au S2,** 1<sup>re</sup> <mark>ou 2<sup>de</sup> session !</mark>
- Pas de classement en M1
- Contacter les responsables de M2
- Demande de lettres de recommandation à vos enseignants (pas à la direction du master !)
- Candidater sur ecandidat et directement à chaque M2 (voir leurs sites web)

...candidater à **au moins 5 M2,** à SU **et ailleurs !**

### **Difficultés ? Contacter la directrice pédagogique Pauline Yzombard**

**Possibilité de faire le M1 en deux ans !** 

# **Dispositifs d'aides aux étudiants**

 Votre interlocutrice : la directrice pédagogique du M1, **Pauline Yzombard** prendre **RDV par mail** (permanence au Master **jeudi à 13h15**)

[pauline.yzombard@sorbonne-universite.fr](mailto:pauline.yzombard@sorbonne-universite.fr%20%20)

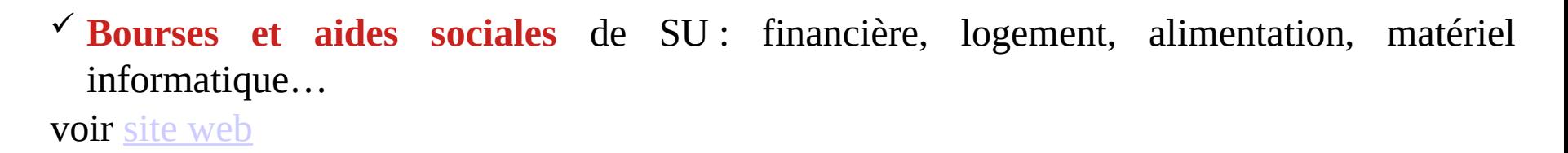

 **Service de médecine préventive** (SUMPPS) 15 rue de l'École de Médecine, Paris  $6^e$ voir [site web](https://santetudiant.com/) et RDV au 01 40 51 10 00 ou [sumpps@sorbonne-universite.fr](mailto:sumpps@sorbonne-universite.fr)

 **Service Handicap Santé Étudiant** (SHSE) pour aménagements d'études et d'examens patio 22-23 à Jussieu se déclarer volontairement auprès de [Sciences-DFIPVE-SHSE@sorbonne-universite.fr](mailto:Sciences-DFIPVE-SHSE@sorbonne-universite.fr%0A)

### **Service Orientation Insertion** (SOI) voir [site web](https://sciences.sorbonne-universite.fr/formation-sciences/etudier-la-faculte/orientation-et-insertion/le-soi) et RDV au [Sciences-DFIPVE-SOI@sorbonne-universite.fr](mailto:%20Sciences-DFIPVE-SOI@sorbonne-universite.fr)

#### **PEPITE** Sorbonne Université : accompagnement à l'entreprenariat voir **[site web](https://www.sorbonne-universite.fr/offre-de-formation/preparer-son-projet-professionnel/entreprendre-et-intraprendre/pepite-sorbonne)**

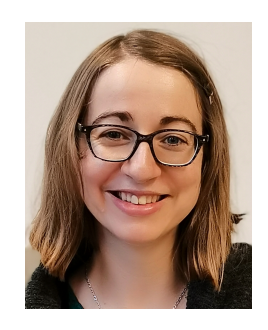

 **Forum des spécialités de M2 à l'auditorium (patio 44-55) mercredi 6 décembre de 14h30 à 16h**

Vos questions

# **FIN**

**Merci de votre attention**

**et Bon courage pour la fin du S1, vraiment !**

**----------**